## Timer-Based Animation

Jerry Cain CS 106AJ October 15, 2018 *slides courtesy of Eric Roberts*

## Timer Events

- The programs from the previous slide deck respond to mouse events by adding an event listener to the **GWindow** object.
- JavaScript also allows you to listen for *timer events,* which occur after a specified time interval.
- As with mouse events, you specify the listener for a timer event in the form of a callback function that is automatically invoked at the end of the time interval.
- You can add animation to a JavaScript program by setting a timer for a short interval and having the callback function make small updates to the graphical objects in the window.
- If the time interval is short enough (typically between 20 and 30 milliseconds), the animation will appear smooth to the human eye.

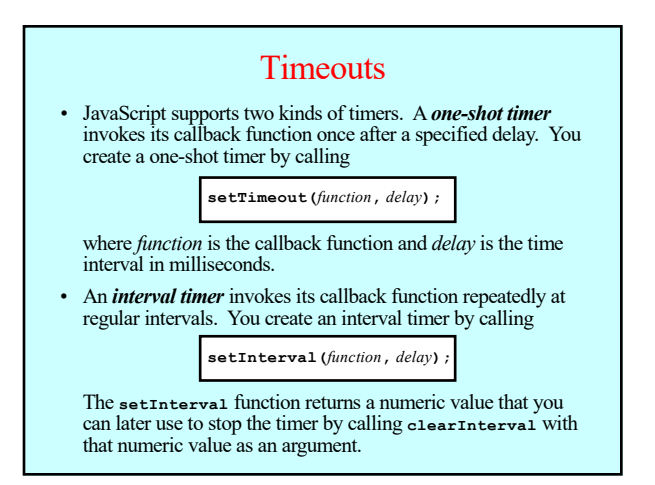

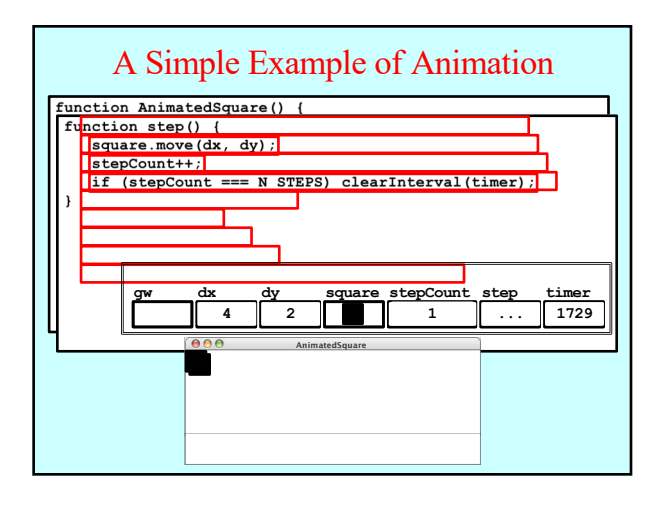

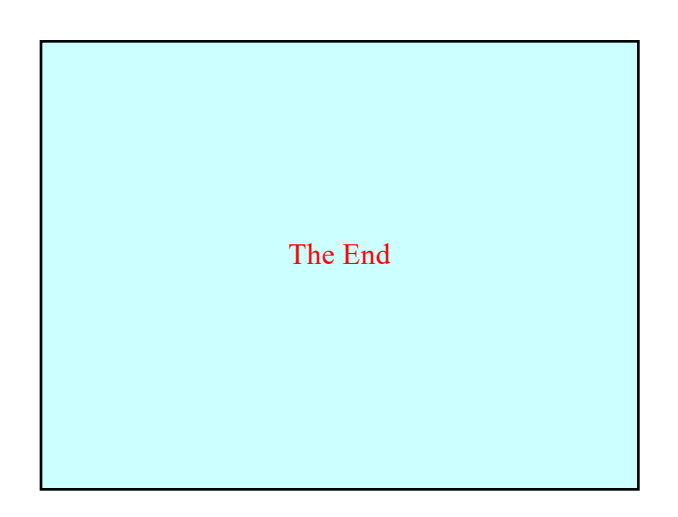